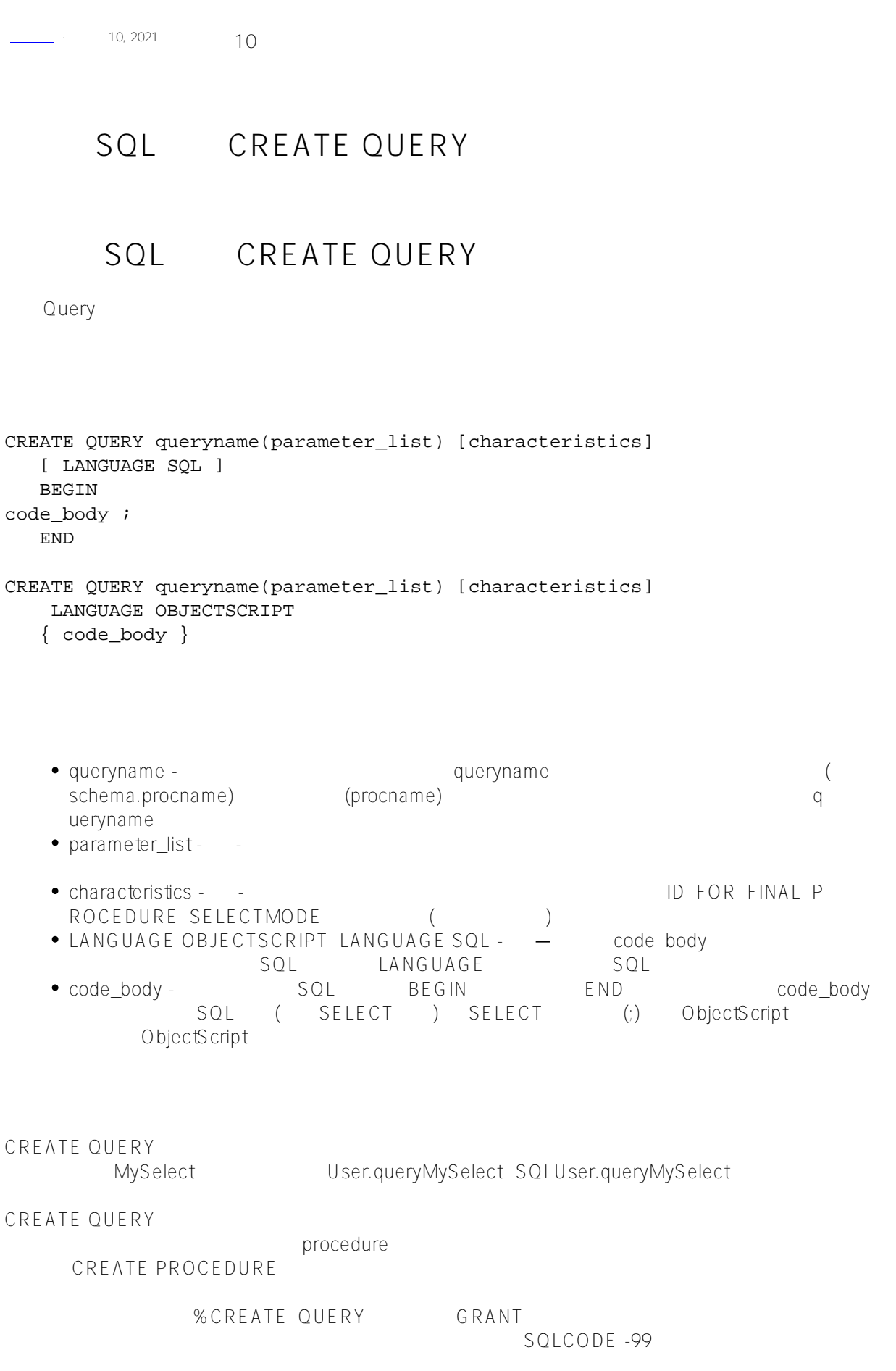

execute DDL that modifies a deployed class: 'classname'。

SQLCODE -400 % msgUnable to

## **queryname**

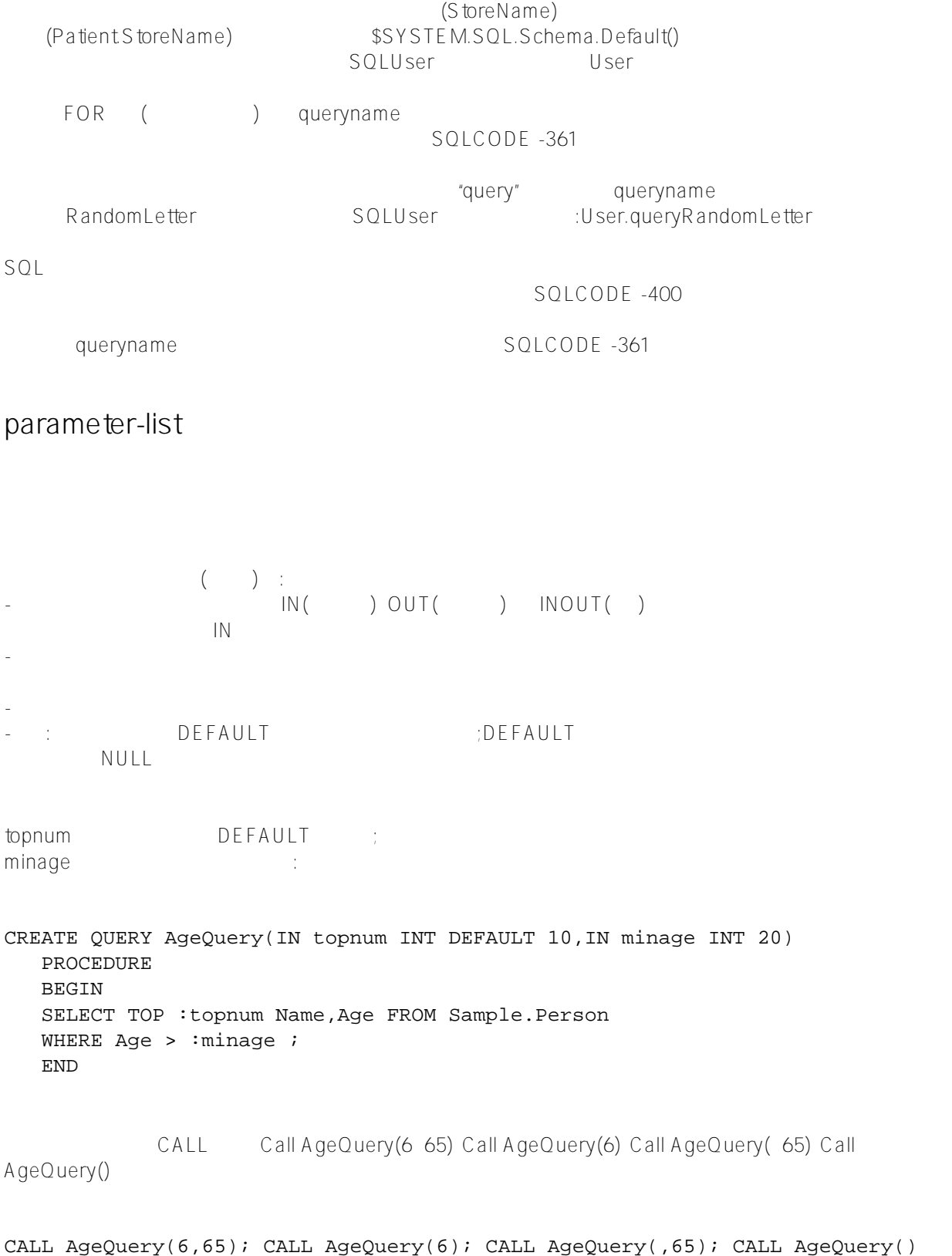

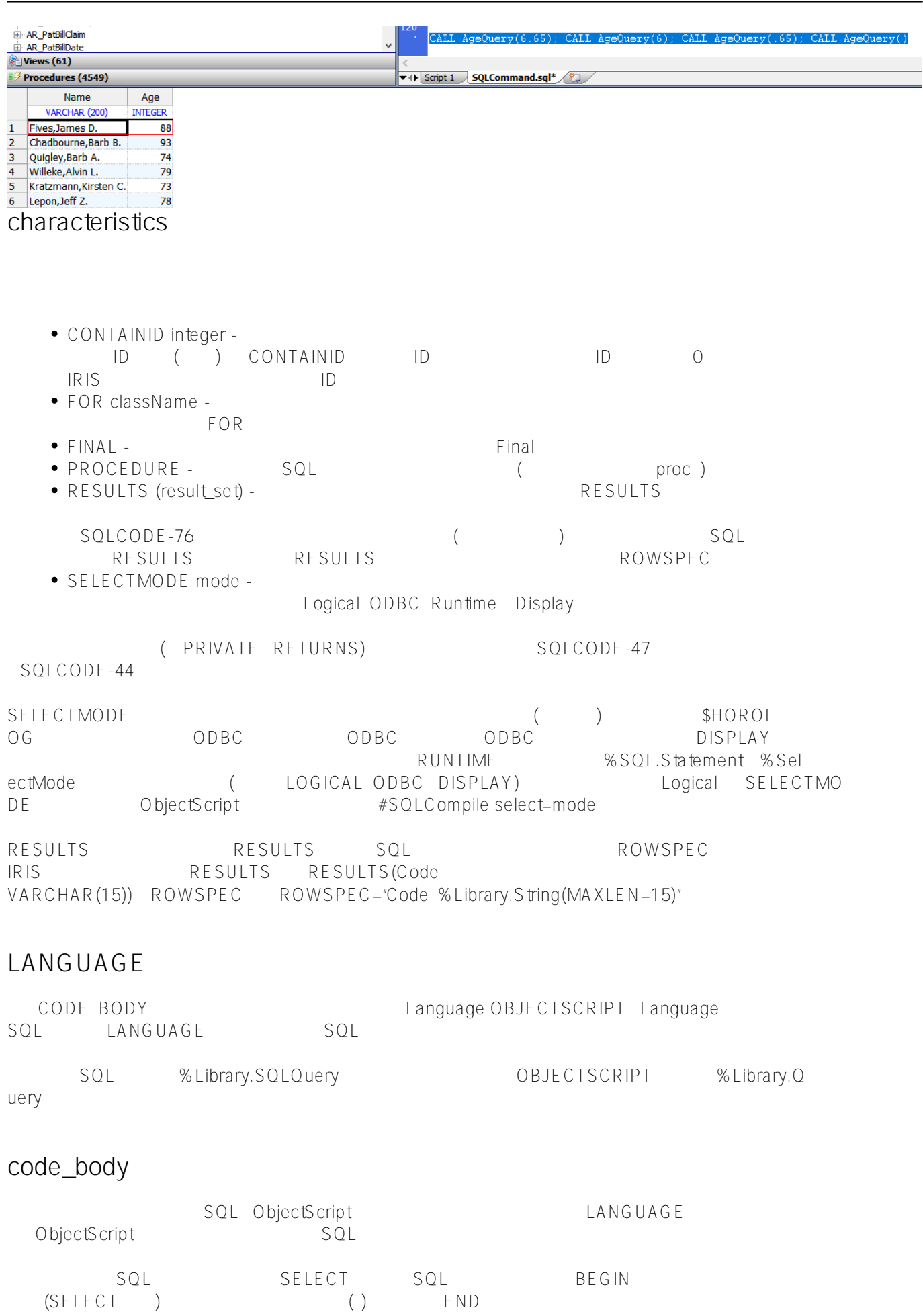

OBJECTSCRIPT IRIS %Library.Query Execute() Fetch()

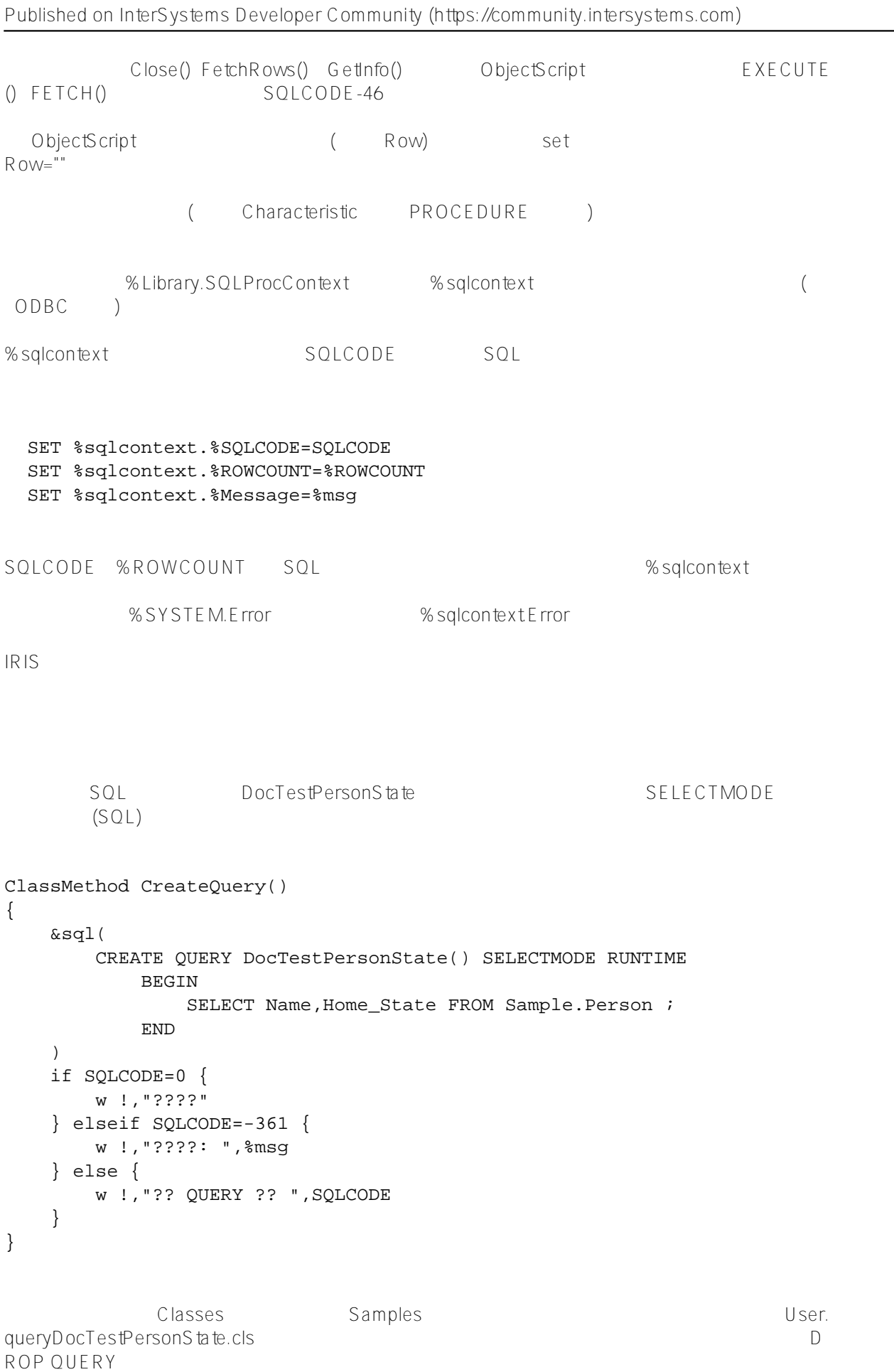

Class User.queryDocTestPersonState Extends %Library.RegisteredObject [ ClassType = ""

```
, DdlAllowed, Owner = \{yx\}, Not ProcedureBlock ]
{
Query DocTestPersonState() As %Library.SQLQuery(SELECTMODE = "RUNTIME")
{
    SELECT Name,Home_State FROM Sample.Person
}
}
       SQL DocTestSQLCODEList SQLCODE
                           ObjectScript Execute() Fetch() Close()
ClassMethod CreateQuery1()
{
    &sql(
        CREATE QUERY DocTestSQLCODEList()
            RESULTS 
\overline{\phantom{a}} SQLCODE SMALLINT, Description VARCHAR(100)
 )
            PROCEDURE
            LANGUAGE OBJECTSCRIPT
            Execute(INOUT QHandle BINARY(255))
\{ s QHandle=1, %i(QHandle)=""
                q ##lit($$$OK)
 }
            Fetch(INOUT QHandle BINARY(255), INOUT Row %List, INOUT AtEnd INT)
\{ s AtEnd = 0, Row = ""
                s %i(QHandle) = $o(^%qCacheSQL("SQLCODE", %i(QHandle)))
               if (i) (QHandle) = "" {
                   s AtEnd = 1 q ##lit($$$OK)
 }
                s Row = $lb(%i(QHandle), ^%qCacheSQL("SQLCODE", %i(QHandle), 1, 1))
               q ##lit($$$OK)
 }
            Close(INOUT QHandle BINARY(255))
\{ k %i(QHandle)
                q ##lit($$$OK)
 }
     )
    if SQLCODE=0 { 
        w !,"????" 
     } elseif SQLCODE=-361 { 
        w !,"????: ",%msg 
     } else { 
        w !,"?? QUERY ?? ",SQLCODE _ " "_%msg 
     }
}
```
of the Classes the Samples of the Samples of the Samples of the User. User. User. queryDocTestSQLCODEList.cls。在重新运行上面的程序示例之前,可以从该显示中删除此查询。当然,可以使用D

```
ROP OUFRY
      SQL DocTest %SQL.Statement %PrepareClassQuery()
ClassMethod CreateQuery2()
{
     s SQLCODE = 0
     /* ?? Query */
     s myquery=4
     s myquery(1) = "CREATE QUERY DocTest() SELECTMODE RUNTIME "
     s myquery(2) = "BEGIN "
    s myquery(3) = "SELECT TOP 5 Name, Home State FROM Sample. Person i "
    s myquery(4) = "END" s tStatement = ##class(%SQL.Statement).%New()
     s qStatus = tStatement.%Prepare(.myquery)
    if qStatus != 1 {
         w "%Prepare ???" DO $System.Status.DisplayError(qStatus) 
         q
     }
     s rset = tStatement.%Execute()
    if SQLCODE = 0 \{ w !,"????" 
     } elseif SQLCODE=-361 { 
         w !,"????: ",%msg 
     } else { 
         w !,"?? QUERY ?? ",SQLCODE _ " "_%msg 
     }
     /* ?? Query */
     w !,"?? Query",!
     s cqStatus = tStatement.%PrepareClassQuery("User.queryDocTest","DocTest")
     if cqStatus'=1 {
         w "%PrepareClassQuery ???" 
         d $System.Status.DisplayError(cqStatus)
     }
     s rset = tStatement.%Execute()
     w "Query ??",!,!
     while rset.%Next() {
        d rset.%Print() 
     } 
     w !,"????"
     /* ?? Query */
     &sql(DROP QUERY DocTest)
    if SQLCODE = 0 \{ w !,"?? Query" 
     }
}
```
## [#SQL](https://cn.community.intersystems.com/tags/sql) [#Caché](https://cn.community.intersystems.com/tags/cach%C3%A9)

 **源 URL:** https://cn.community.intersystems.com/post/%E7%AC%AC%E5%8D%81%E4%BA%8C%E7%AB%A0-s ql%E5%91%BD%E4%BB%A4-create-query